# **Перечень теоретических и практических заданий к дифференцированному зачету по МДК.03.01 Техническое обслуживание и ремонт компьютерных систем и комплексов (4 курс, 7 семестр 2022-2023 уч. г.)**

**Форма контроля:** Самостоятельная работа (Опрос) **Описательная часть:** по выбору выполнить два теоретических и два практических задания

# **Перечень теоретических заданий: Задание №1**

Составить план модернизации имеющейся конфигурации персонального комьютера в соответсвии с требованиями.

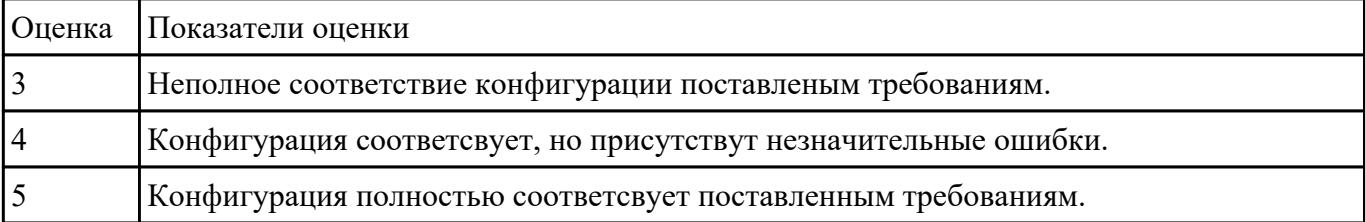

### **Задание №2**

Модельный ряд чипсетов компании Intel. Подбор конфигурации ПК в бюджетном ценовом сегменте.

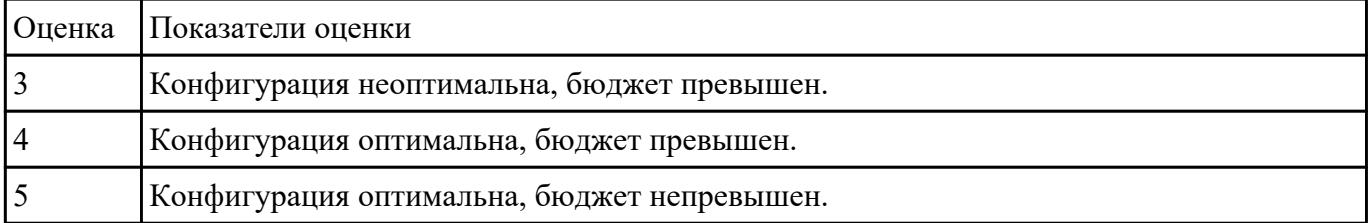

#### **Задание №3**

Описать работу службы восстановления системы.

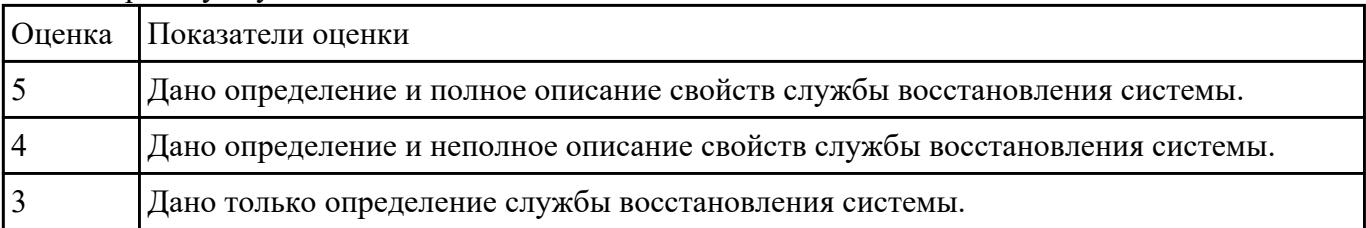

#### **Задание №4**

Видео интерфейсы VGA / DVI / HDMI / DisplayPort. Особенности, соместимость, пропускная сособность.

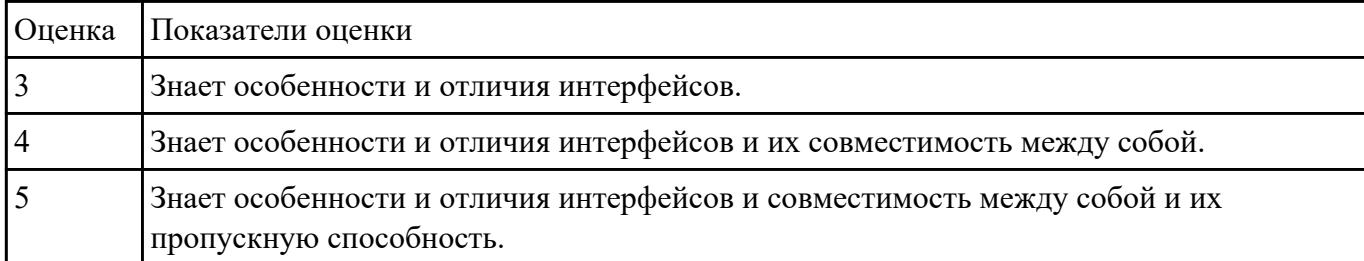

#### **Задание №5**

Привести примеры программного, аппаратного и комбинированного контроля.

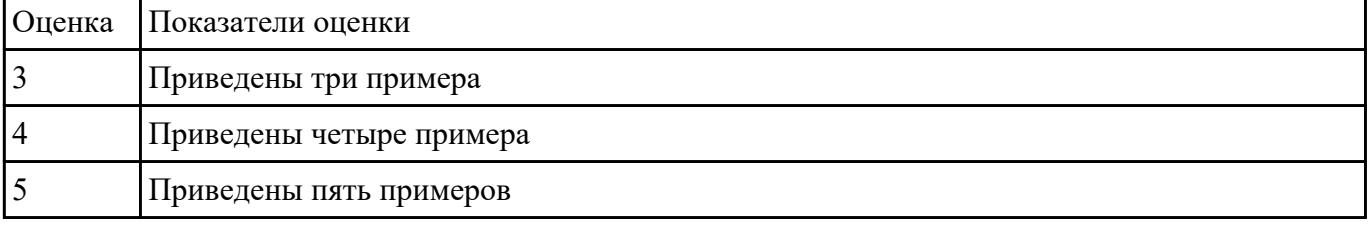

### **Задание №6**

Перечислить правила техники безопасности, пожарной безопасности при ремонте и техническом обслуживании СВТ.

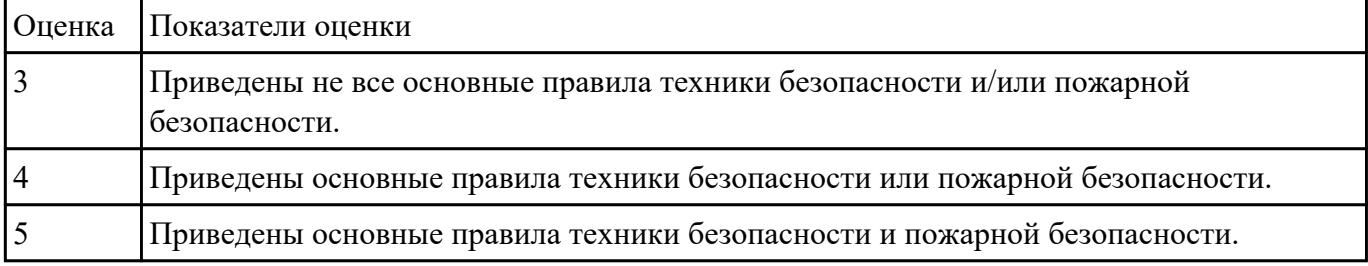

### **Перечень практических заданий: Задание №1**

Привести примеры различных форм-факторов системных плат. Произвести сравнение.

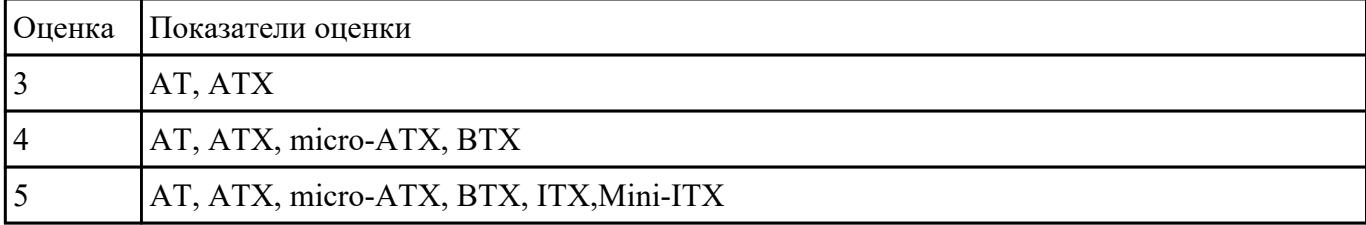

# **Задание №2**

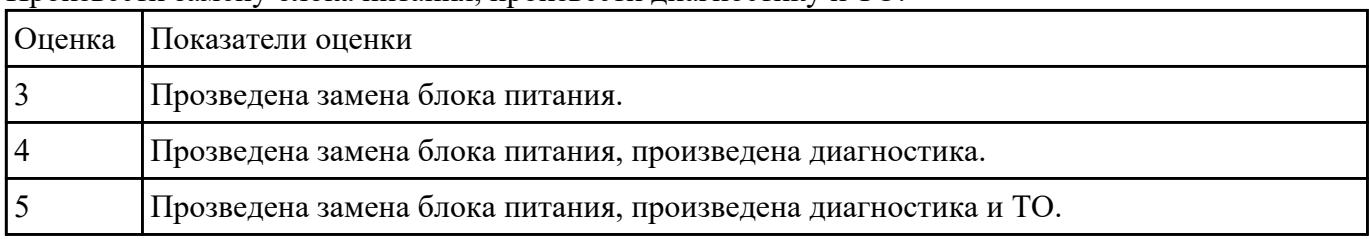

Произвести замену блока питания, произвести диагностику и ТО.

### **Задание №3**

Произвести замену накопителей на жестких магнитных дисках и перенос данных между носителями.

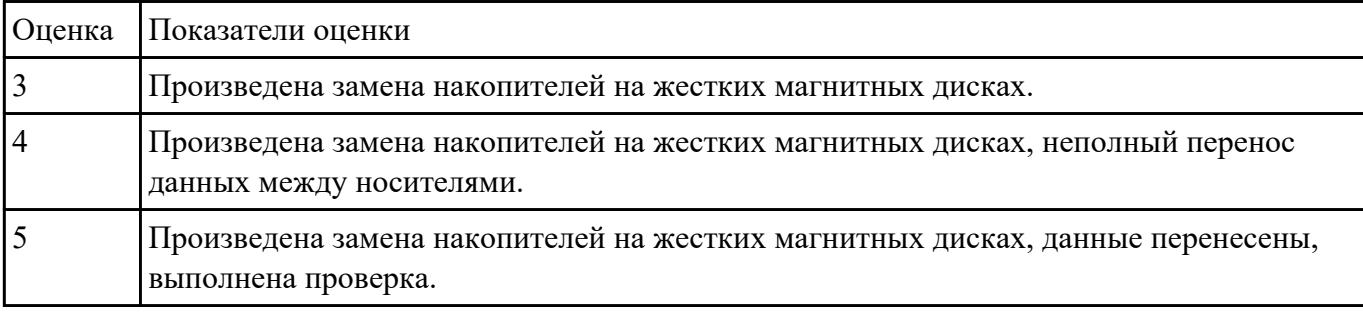

### **Задание №4**

Скачать, установить и настроить антивирусный пакет.

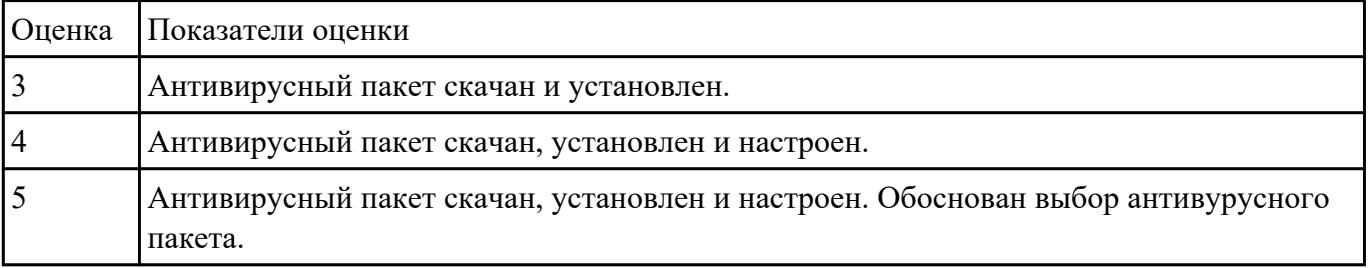

#### **Задание №5**

Настроить антивирусный пакет как сервер локальных обновлений антивирусных баз.

Настроить клиентский антивирусный пакет на обновление с локального севера обновлений.

Настроить обновление по расписанию.

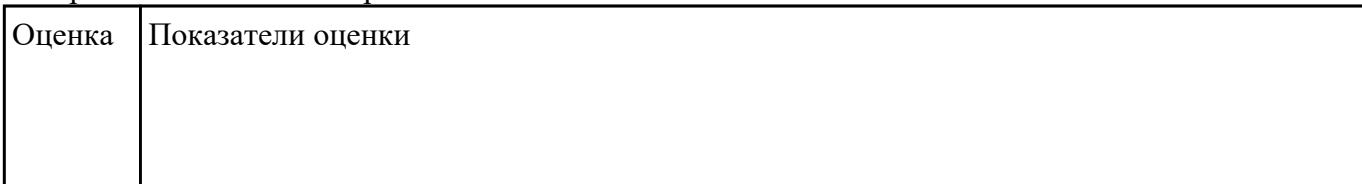

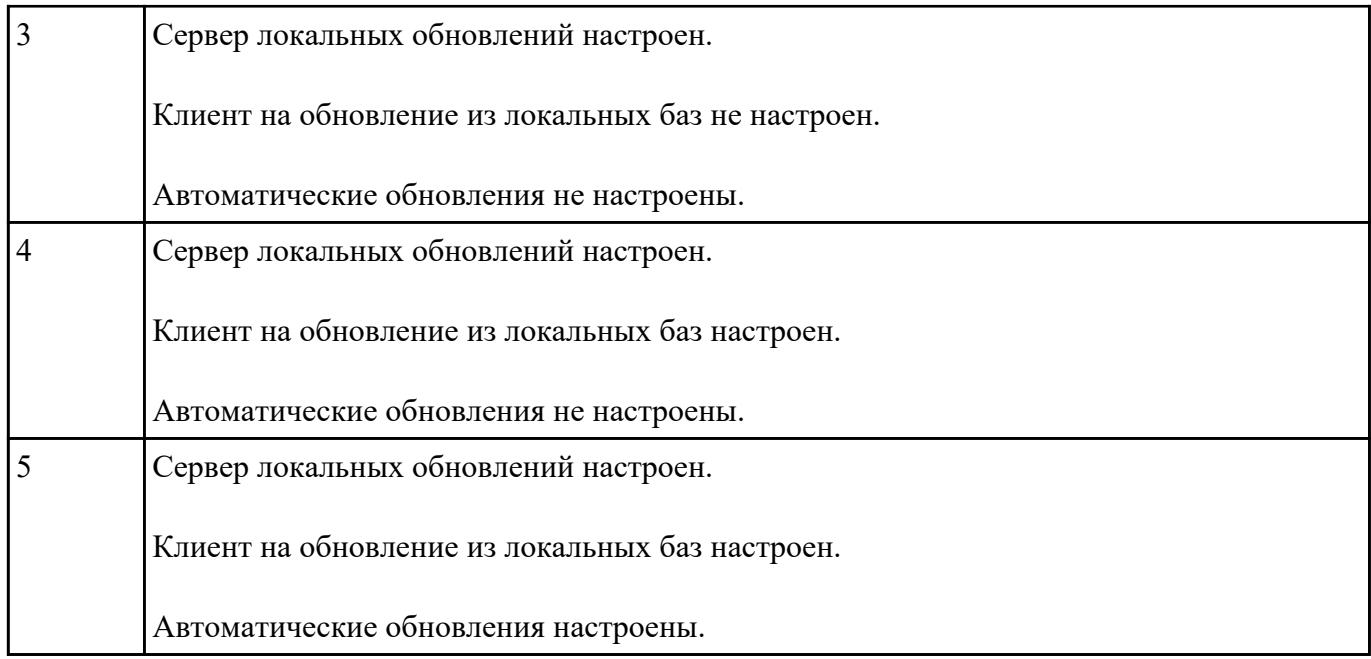

# **Задание №6**

Настроить операционную систему для противодействия Ransomware-вирусам.

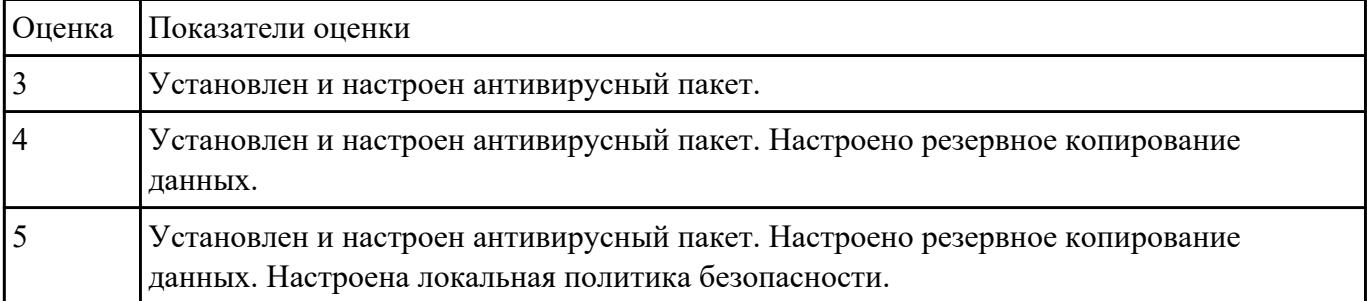